# **CPS 189: Java Certification**

Thank you for your time and expertise in reviewing this course. Any feedback and comments that you may be able to provide is appreciated.

Please enter your name and title.

R.L. Martinez, Ph.D. Professor of Computer Science

Please enter the date.

 $9/25/2015$ 

Please submit your qualifications to review the content in this course.

More than 20 years of IT experience developing software, managing systems, and managing teams of software developers.

This course was designed as a three week review course to help students prepare to take the Oracle Certified Java Programmer exam. Please look through the course content to determine if it covers each of the objectives listed below. Include any specific feedback, comments, and/or evidence for your response.

1. Analyze the interoperability of collections that use raw type and generic rules.

not covered in course

Explanation of response

Found no reference to generic 'rules'. However, this may be what is meant by the topics covered in Module 10. If so, use consistent terminology.

2. Analyze the operability of collections that use raw type and generic types

partially covered in course

Explanation of response

Correction to #2 above - replace "operability" with "interoperability"

Module 10 - discussed briefly. Did not see a reference to 'raw types' in Unit 10.

3. Build a resource bundle for each locale

not covered in course

Explanation of response

Need course content or link to Oracle content: http://docs.oracle.com/javase/tutorial/i18n/resbundle/index.html

Saw this reference "Build a resource bundle for each locale" in Module 15. However, I could not

4. Use executor, Executor Service, Executors, Callable, and future to execute tasks using thread pools

thoroughly covered in course

Explanation of response

While the course includes excellent coverage of multi-threading, a search of all of Unit 7 content yielded zero instances of the word "pools".

However, the Oracle link to Concurrency provides the coverage.

5. Check, delete, copy, or move a file or directory with the files class

thoroughly covered in course

Explanation of response

Module 12

Duplicate sections: Link to Oracle Documentation: Reading, Writing, and Creating Files

#### 6. Choose between interface inheritance and class inheritance

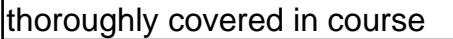

#### Explanation of your response

Module 6

#### 7. Construct abstract java classes and subclasses

thoroughly covered in course

Explanation of response

Module 6

8. Create and use RowSet objects using the RowSetProvider class and the RowSetFactory interface

thoroughly covered in course

Explanation of response

#### 9. Create and use List, Set, and Deque Implementations

thoroughly covered in course

Explanation of response

Module 10

## 10. Create and use Map implementations

thoroughly covered in course

# Explanation of response

Module 10

# 11. Create and use the thread class and the runnable interface

thoroughly covered in course

Explanation of response

Module 14

# 12. Create custom exceptions

thoroughly covered in course

## Explanation of response

13. Create top level of nested classes

not covered in course

Explanation of response

Correction: "Create top level of nested classes" should be "Create top-level and nested classes"

Module 8 lists the topic. However, after two minutes of searching, I could not find it. An objective should be located within 30 seconds (preferably less).

14. Describe the interfaces that make up the core of the JDBC API (including the driver, connection, statement, and resultset interfaces and their relationship to provider implementations)

thoroughly covered in course

Explanation of response

Module 13

15. Design and create objects using a factory

not used in course

Explanation of response

Should be in Module 9 - not quickly (2 min.) observed as directly accessible.

## 16. Design a class using the singleton design pattern

not covered in course

Explanation of response

Should be in Module 9 - not quickly observed as directly accessible.

# 17. Develop code that handles multiple exception types in a single catch block

partially covered in course

Explanation of response

Module 7

Should also have the following source:

https://docs.oracle.com/javase/8/docs/technotes/guides/language/catch-multiple.html<br>18. Develop code that implements "is-a" and/or "has/a" relationships<br>not covered in course

18. Develop code that implements "is-a" and/or "has/a" relationships

Explanation of response

Module 9 lists the learning objective but I could not find it in Module 9 materials.

Per Oracle, "The Java Tutorials do not cover Design Patterns topics." Therefore, would expect this to be custom WCC material.

19. Develop code that uses try-with-resources statements (including using classes that implement the AutoCloseable interface)

thoroughly covered in course

Explanation of response

Module 7

20. Find a file with the PathMaker interface

thoroughly covered in course

Explanation of response

#20 should read "Find a file by using the PathMatcher class"

21. Format dates, numbers, and currency values for localization with the Number Format and Date Format classes (including number format patterns)

thoroughly covered in course

Explanation of response

Module 15

22. Format strings using the formatting parameters: %b, %c, %d, %f, and %s in format strings

thoroughly covered in course

Explanation of response

Module 11

23. Identify Code that may not execute correctly in a multi-threaded environment

thoroughly covered in course

Explanation of response

Module 7

Also, "Thread Data and Synchronization Issues"

Should reference:

24. Identify when and how to apply abstract classes https://docs.oracle.com/javase/specs/jls/se7/html/jls-17.html<br>24. Identify when and how to apply abstract classes<br>thoroughly covered in class

Explanation of response

#### 25. Manage and control thread lifecycle

thoroughly covered in course

Explanation of response

Module 14

#### 26. Load a resource bundle in an application

not covered in course

Explanation of response

Should be in Module 16 - not quickly observed as directly accessible.

However, the topic is accessible via the "Trail" link at the top and bottom of the "Setting the Locale", "Creating a Locale", etc. links. I think it is unreasonable to expect students to easily and quickly find content via "one off" links.

# 27. Operate on file and directory paths with the path class

thoroughly covered in course.

Explanation of response

Module 12

# 28. Overload constructors and other methods appropriately

thoroughly covered in course

Explanation of response

#### 29. Override methods

thoroughly covered in course

Explanation of response

Module 8

30. Override the hascode, equals, and toString methods from the Object class to improve the functionality of your class

thoroughly covered in class

Explanation of response

Module 6

31. Read and change file and directory attributes, focusing on the BasicFileAttributes, DosFileAttributes, and PosixFileAttributes interfaces

not covered in course

Explanation of response

Should be in Module 12, L2-Unit 1, or L2-Unit 2 - not quickly observed as directly accessible.

32. Read and set the locale by using the locale object

thoroughly covered in course

#### Explanation of response

#### 33. Read and write data from the console

thoroughly covered in course

Explanation of response

Module 12

34. Recursively access a directory tree using the Directory Stream and FileVisitor interfaces

thoroughly covered in course

Explanation of response

Module 12 - can get there indirectly.

Need this reference:

http://docs.oracle.com/javase/tutorial/essential/io/index.html

35. Search, parse, and build strings (including scanner, stringbuilder, string, and formatter)

thoroughly covered in course

Explanation of response

Module 11

36. Search, parse, and replace strings by using regular expressions, using expression patterns for matching limited to: .(dot),  $*(star)$ ,  $+(plus)$ ,  $?$ ,  $\ddot{d}$ ,  $\ddot{D}$ ,  $\ddot{s}$ ,  $\ddot{s}$ ,  $\ddot{w}$ ,  $\ddot{w}$ ,  $\ddot{b}$ ,  $\ddot{B}$ ,  $\ddot{I}$ , ()

not covered in course

Explanation of response

Should be in Module 11 - not quickly observed as directly accessible.

Need reference:

http://www.oracle.com/webfolder/technetwork/tutorials/obe/db/10g/r2/prod/develop/regexp/regexp\_ otn.htm

#### 37. Sort and search arrays and lists

thoroughly covered in course

Explanation of response

Module 3, Module 10, L2-Unit 9

38. Submit queries and read results from the database (including creating statements, returning result sets, iterating through the results, and properly closing result sets, statements, and connections)

thoroughly covered in course

Explanation of response

Module 13

39. Synchronize thread access to shared data

thoroughly covered in course

Explanation of response

Module 14

40. Use JDBC transactions (including disabling auto-commit mode, committing and rolling back transactions, and setting and rolling back to savepoints)

thoroughly covered in course

Explanation of response

#### 41. Test invariants by using assertions

partially covered in course

Explanation of response

Module 11

42. Use Lock, ReadWriteLock, and ReentrantLock classes in the java.util.concurrent.locks package to support lock-free thread-safe programming on single variables

not covered in course

Explanation of response

Should be in Module 14 - not quickly observed as directly accessible.

Need reference:

http://docs.oracle.com/javase/7/docs/api/java/util/concurrent/locks/package-summary.html

43. Use access modifiers: private, protected, and public

thoroughly covered in course

Explanation of response

Module 6

44. Use collections from the java.util.concurrent package with a focus on the advantages over differences from the traditional java.util.collections

thoroughly covered in course

Explanation of response

# 45. Use package and import statements

thoroughly covered in course

Explanation of response

Module 1

46. Use enumerated types

thoroughly covered in course

Explanation of response